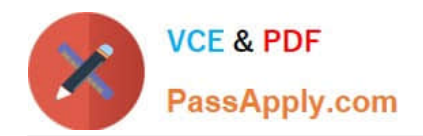

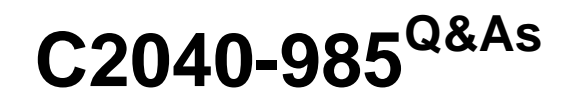

Developing IBM Lotus Notes and Domino 8.5 Applications

# **Pass IBM C2040-985 Exam with 100% Guarantee**

Free Download Real Questions & Answers **PDF** and **VCE** file from:

**https://www.passapply.com/c2040-985.html**

100% Passing Guarantee 100% Money Back Assurance

Following Questions and Answers are all new published by IBM Official Exam Center

**C** Instant Download After Purchase

**83 100% Money Back Guarantee** 

- 365 Days Free Update
- 800,000+ Satisfied Customers

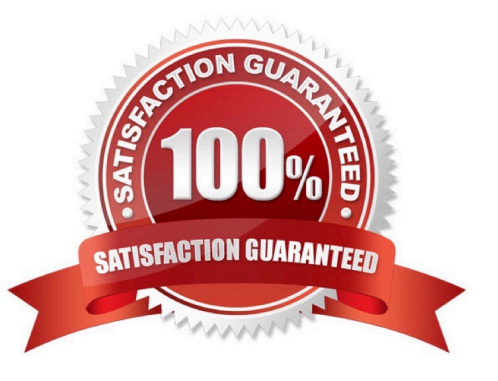

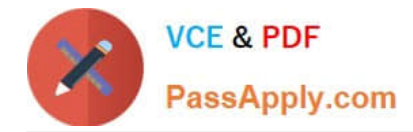

# **QUESTION 1**

Geoff has recently upgraded to Notes Domino 8.5 and has been exploring the various options within Domino Designer in Eclipse (DDE).

What can Geoff do to see his Applications within the Applications Navigator of DDE?

A. Right-click on an Application icon from the Notes workspace and select Open in Designer. The Applications Navigator always opens in the left pane, just as in Domino Designer 8.0 and earlier releases. Other views, such as Outline can be moved or closed if desired.

B. Right-click on an Application icon from the Notes workspace and select Open in Designer. If the Applications Navigator is not visible, select Window > Show Hidden Views > Applications. Other views, such as Outline, can also be moved or closed.

C. Right-click on an Application icon from the Notes workspace and select Open in Designer. The Applications Navigator always opens, but it can be repositioned. Other views, such as Outline can be moved or closed if desired.

D. Right-click on an Application icon from the Notes workspace and select Open in Designer. If the Applications Navigator is not visible, select Window > Show Eclipse Views > Applications. Other views, such as Outline, can also be moved or closed.

Correct Answer: D

# **QUESTION 2**

The XYZ Company has offices in many different countries. There is a single Inventory database, replicated to a server in each country. Users connect to the server associated with the country in which they work. Each product document includes a multivalued field named Country, indicating the country or countries in which the product is available.

How can Drew ensure that the server at each country is sent only the data for products available for sale within that country?

A. From the Security tab of the properties on each country\\'s replica database, select "Restricted replication". Select "Restrict by formula". Enter a replication formula of: SELECT @IsMember ("COUNTRY\_NAME"; Country).

B. Add a computed Authors field to the Product forms in the database. use a value formula of "Country". Run an agent to refresh all documents.

C. From the Advanced tab of the replication settings for each country\\'s replica database, select "Documents by selection formula", and enter the formula: SELECT @IsMember("COUTRY\_NAME"; Country).

Correct Answer: C

#### **QUESTION 3**

Mike is upgrading a Web application to use a different CSS stylesheet for different types of browsers.

Which of the following @functions should he used to determine which Web browser the user is accessing his application with?

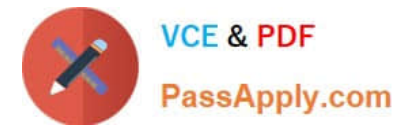

- A. @BrowserType
- B. @ClientInfo
- C. @BrowserInfo
- D. @Browser
- Correct Answer: C

# **QUESTION 4**

Which one of the following describes the use of hidden column formulas?

- A. View columns can be displayed or hidden based on a formula.
- B. Table columns can be hidden based on a formula.
- C. Views can be hidden based on a formula.
- D. Hidden columns are not a supported feature.

Correct Answer: A

# **QUESTION 5**

Jim is designing a new application that will be deployed to multiple sites using database replicas.

Which one of the following will he be able to replicate?

- A. Database launch properties
- B. Database file names
- C. View indexes
- D. Full Text indexes
- Correct Answer: A

[Latest C2040-985 Dumps](https://www.passapply.com/c2040-985.html) [C2040-985 Study Guide](https://www.passapply.com/c2040-985.html) [C2040-985 Exam Questions](https://www.passapply.com/c2040-985.html)